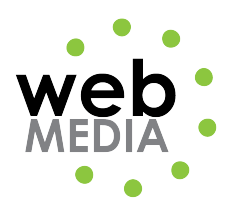

Name: \_\_\_\_\_\_\_\_\_\_\_\_\_\_\_\_\_\_\_\_\_\_\_\_\_\_\_\_\_\_\_\_\_\_\_

## **HTML Project #1**

*Unit #2 - HTML*

**Directions:** Create the following html page using an HTML editor. Enter your name and your class schedule instead of mine. Title the page "HTML Project #1" and save is as "html\_project1.html".

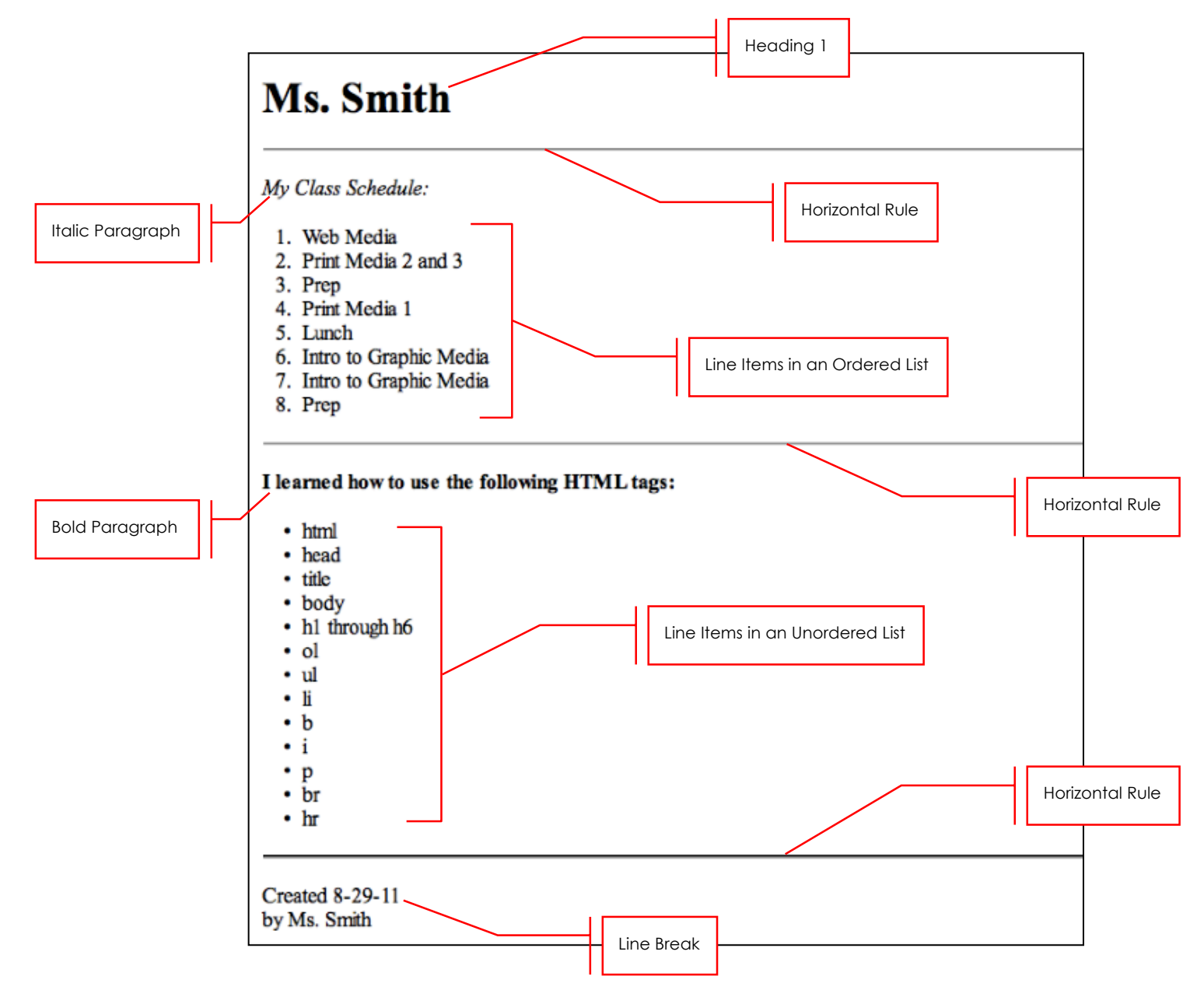